## SAP ABAP table BBP\_PDS\_SUSPCO\_HREL {Header Links: SUS Order Confirmation Type}

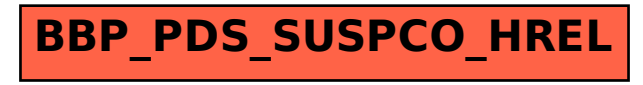